POCSAG Module Model: Y1707 RS [Ver 1.0] <<Remote Controller Application Section >>

## A. How to issue command to Your Paging remote controller module

```
Please make a paging call with message following
```

TTTTTTTT PPPP A C C RRRRR

when you preventing the incorrect key.[PPPP + ACC + RRRRR = 12 Digital(must)].

TTTTTTTT = Pager Cap code (Pager number)

PPPP = Password (0001~9999)

A = Output Port Number.

A=1 = Output Port #1

A=2 = Output Port #2

A=3 = Output Port #3

A=4 = Output Port #4

A=5 = Output Port #5

A=6 = Output Port #6

 $A=7 \rightarrow Output Port #1+#2.$ 

 $A=8 \rightarrow Output Port #3+#4.$ 

 $A=9 \rightarrow Output Port #5+#6.$ 

 $A=0 \rightarrow Output Port #1+#2+#3+#4+#5+#6.$ (same time for all ports).

CC = Output State : Remark:(H=Hi, L=Low, T=Times,Z=EndLess,)

00 = Always L

01 = Always H

12 = H2S/1T

13 = H1S/L1S/3T

14 = H2S/L2S/4T

15 = H10S/L10S/Z

16 = H20S/L20S/Z

17 = H1S/L1S/Z

18 = H0.5S/L0.5S/Z

19 = H6S/L1S/Z

21 = H0.25S/L10S/H0.5S/L10S/H1S/L10S/H2S/L10S/H.Z

22 = H0.5S/1T

23 = H3S/1T.

24 = H20S/1T.

25 = H3S/L3S/10T.

26 = H2S/L2S/20T.

27 = H1S/L1S/30T.

28 = H0.5S/L0.5H/30T.

29 = H30S/1T

A C C = 0 0 0 = All Output ports to Low (Always L).

RRRRR = Customer ID, this 5 digital for double check of the comand. this customer code must programming Via P/C.(end User unchangable).

## Additino New Output States for Edition 1.0 of following

```
CC = Output State : Remark:(H=Hi, L=Low, T=Times,Z=EndLess,)
31 = H0.5 sec/1T
32 = H1sec/1T
33 = H3sec/1T
34 = H5sec/1T
35 = H8sec/1T
36 = H10sec/1T
37 = H12sec/1T
38 = H30sec/1T
39 = H50 sec/1T
41 = H1min/1T
42 = H3min/1T
43 = H5min/1T
44 = H8min/1T
45 = H10min/1T
46 = H15min/1T
47 = H20min/1T
48 = H30min/1T
49 = H45min/1T
51 = H1hr/1T
52 = H2hr/1T
53 = H3hr/1T
54 = H4hr/1T
55 = H6hr/1T
56 = H8hr/1T
57 = H12hr/1T
58 = H13hr/1T
59 = H24hr/1T
```

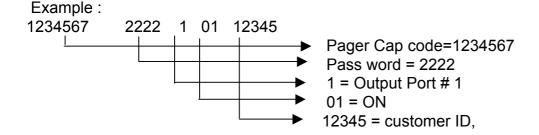

## **B.** How to Change the Password

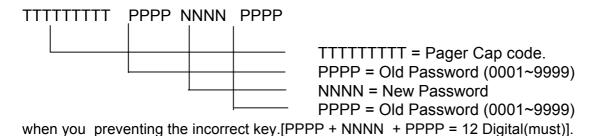

Example:

1234567 1111 2222 1111 Pager Cap code = 1234567 Old Pass word = 1111 New Pass Word = 2222

## C. How to Reprogram Pager Cap code via over the air.

Change pager cap code:

TTTTTTTT KKKKK Ltttttt KKKKK.

TTTTTTTT = old pager cap code (pager No.)

KKKKK = Reprogram ID (00001~99999) this ID very important for reprogramming the system. L = capcode address (L=1=capcode 1, L=2=capcode 2,~ L=6=capcode 6, Maximum 6x Cap code). t t t t t t t = New Cap Code (7 digital for POCSAG format).

when you preventing the incorrect key.[KKKKK Ltttttt KKKKK = 18 Digital(must)].

for Example to changing pager capcode address:

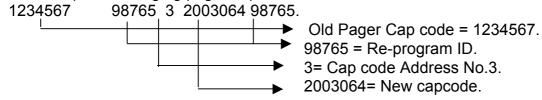